### **Adobe Photoshop 2021 (Version 22.4.2) crack exe file Download X64 (Final 2022)**

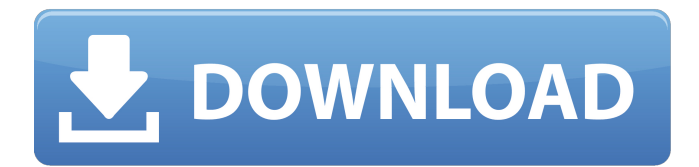

## **Adobe Photoshop 2021 (Version 22.4.2) Crack+ Download**

Table of Contents: This article discusses the features, advantages, and disadvantages of Adobe Photoshop. Adobe Photoshop Review — Features Although Photoshop has many advanced features, the core functions are fundamental to image editing. To use Photoshop, you must first open an image. It is good practice to use a separate program to create your images, and to save them in another format, such as JPG or TIFF, before you edit them in Photoshop. In Photoshop, the overall image is divided into layers. On a Mac, the program uses the layer hierarchy to set your pixels to white or black, or to apply any of the changes you make, as you experiment. Layers are named, and you can add, delete, and rearrange them. You can use the edit menu options to flatten the image and eliminate or hide layers. For example, you can use the layer flatten tool to quickly hide an entire section of the image to make it transparent or cut layers to make them appear as single layers of their own. The 3D tools enable the creation of 3D models for presentation. For example, on a Mac, the Photoshop 3D panel allows you to select a 2D image, place it in the image, and provide measurements. Photoshop also enables you to add other layers that you can name. With these layers, you can make adjustments to your image and color as you progress. The toolbox is the area in the program where you store tools. Many of the tools and their functions are common to other programs, such as the hue-saturationluminance adjustment found in the color and balance tabs. The Paintbrush tool is the main tool for drawing or painting on an image. It enables you to select a color and make adjustments to it. Once the color is selected, you can choose a brush that you

have already created to add the color more subtly or darken it. You can change the brush size, make the brush flat or round, adjust the spacing and slant, and choose the pressure you wish to use when using the brush. When you click to place the brush,

you can change the color of the existing pixels. The Eraser tool allows you to remove a portion of an image. You can adjust a brush to add more pressure when using the tool, and add a color to it. The image can be restored to its original color by erasing pixels.

#### **Adobe Photoshop 2021 (Version 22.4.2) Crack +**

What is Photoshop Elements? Adobe Photoshop Elements is an alternative to the professional software Photoshop. It is an image editing tool that is aimed at casual users who want to learn how to create a professional-quality image with minimal effort. The software also includes an array of non-photographic features, including the ability to create high-quality web graphics, and it can handle a wide range of image and video formats, including Adobe's own raw file formats, thanks to the software's support for Photoshop PSD format. Adobe Photoshop Elements 10 includes a large set of advanced tools to help users improve images, and the new features also include a powerful way to enhance images and create their own effects with the creative lens tool. The software can also create web graphics and has a built-in drawing tool, a new feature that allows users to draw or use masks. The software is also simple to use and its interface is highly customizable, which makes it perfect for people who do not have graphic design experience and are looking to use a powerful editing tool that requires minimal learning. Adobe Photoshop Elements has two editions: Elements, which is based on Windows XP or later operating systems, and Elements for Mac, which is compatible with Mac OS X. The software is available in a single, basic edition in both the Mac and Windows versions, but it also has a limited set of options. Adobe Photoshop Elements 10 Free Download The free version of Adobe Photoshop Elements is available for download in the adobe website. The download size is around 10 MB, but some digital marketers claim that this free version of the program could cause some problems with the compatibility of some plugins and computer hardware. Downloading the free version of Adobe Photoshop Elements is possible by clicking on the download link in the sidebar to read the download, or by clicking on the Photoshop Elements download link at the bottom of the page. The installation process is as simple as possible, you just click on the download link and it will start installing the software in no time. Adobe Photoshop Elements Features Photoshop Elements is a powerful image editor and photo retouching application that is designed with photographers in mind. It can work with different file types such as JPEG, TIFF, RAW, and HDRi format images, as well as other formats. The software also has a generous set of features that allow users to create images in both traditional and creative ways. The features offered in the free version are a a681f4349e

# **Adobe Photoshop 2021 (Version 22.4.2) Crack + PC/Windows [Updated]**

BP Group and Shell top safety rankings There are six gulf oil spills from now to Christmas. That's how many new incidents have been reported to the US Coast Guard since the environmental lobby launched a PR campaign to blame the US for the BP/Corexit oil slick fiasco. More than 18 months after an oil rig (and the men on it) blew up and sank in the Gulf of Mexico, more than five weeks after crude oil began flowing into the Gulf and three weeks before our World Cup soccer finals start, the US Coast Guard has reported another oil spill – and it's far larger than the Macondo gas well that blew in April. The latest incident came Thursday night about 200 nautical miles off the Louisiana coast. It involved a BP boat that was removing oil, mud and possible live well equipment from the damaged and leaking Macondo well. The Associated Press reported the Coast Guard estimates the spill was several miles wide. [Update 2 June, 2010] The latest incident and its estimated size are 5,000 barrels (~100,000 gallons), an environmental activist says. The following is a partial list of the BP oil spill incidents since the Macondo Well blowout in April. 20 July, 2007-150,000 gallons BP (BP) tries to cut its costs by drilling in the Gulf but BP uses the wrong type of drill bit. Without knowing it, BP cuts the bottom of the well, causing a hole to suddenly gush oil. 25 August, 2007-20,000 barrels BP uses Corexit, an oil dispersant, to plug the leak. It coats a larger pipe on top of the broken wellhead. When the weather turns bad and currents push the oil into the sea, a surge takes it to the surface, where it is washed ashore along the Gulf's coast from Florida to Texas. 11 November, 2007-5,000 barrels BP says it cut the flow and got the leak under control. The oil is contained by sucking the crude out with a pipelike device known as a "junk basket". 09 December, 2007-10,000 barrels BP says the flow has stopped. The spill is contained. 23 December, 2007-3,000 barrels BP tries to seal the leak by positioning a spill-stopping cap on the top of the pipe and plugs the bottom of the pipe with cement. Crude oil keeps leaking until it's about seven feet deep and then

## **What's New in the Adobe Photoshop 2021 (Version 22.4.2)?**

Q: Laravel, mysql add some logic on update function To user update the data in Laravel and mysql, the code is as below. public function update(Request  $\text{Frequency}, \text{5id}$ ) {  $\text{Suser} = \text{User::findOrFail}(\text{5id})$ ;  $\text{Content} = \text{Frequency} \rightarrow \text{all}()$ ; if (\$content['user\_update']) { \$user->update(\$content); } else { \$user->update(\$content); } \$user->save(); return redirect('/'); } My problem is when \$content['user\_update'] is false, the \$user->update(\$content) is executed twice, so data is update twice. So I want to add a bit logic that if there is no 'user update' added, just exit the function, so that only once '\$user->update(\$content)' executed. if (\$content['user\_update']) { \$user->update(\$content); } else { if (file\_exists(storage\_path('app/public/templates/user/update.blade.php'))) { copy(storage\_path('app/public/templates/user/update.blade.php'), storage\_path('app/public/templates/user/update.php'), true);  $\}$  else { \$content = \$request->all(); \$user->update(\$content); } \$user->save(); } I am looking for

# **System Requirements For Adobe Photoshop 2021 (Version 22.4.2):**

Windows OS X Linux Mac Minimum: Windows Vista SP2, OS X 10.5.8, Linux 2.6.25, Mac OS X 10.4.9 DirectX® 9.0c 2GHz or faster processor; 2 GB of RAM 1024 MB of video RAM Wii™ System Menu Homebrew Channel v1.0 required (available via the Wii Shop Channel in the Wii Menu) Recommended: Windows Vista SP2, OS X 10.5.8, Linux 2.6.25,

Related links:

[https://polskikapital.org/wp-content/uploads/2022/07/Photoshop\\_2021\\_Version\\_2251.pdf](https://polskikapital.org/wp-content/uploads/2022/07/Photoshop_2021_Version_2251.pdf) <http://dirkjuan.com /wp-content/uploads/2022/07/whifree.pdf> <https://www.faceauxdragons.com/advert/adobe-photoshop-2021-version-22-3-1-license-key-full/> <http://freemall.jp/photoshop-2022-keygen-generator-free-download.html> <https://www.sartorishotel.it/adobe-photoshop-2022-torrent-download-3264bit/> <https://www.theblender.it/photoshop-cc-2019-crack-file-only-free/> <http://www.happytraveler.it/wp-content/uploads/2022/07/whoyes.pdf> [https://shoeytravels.com/wp-content/uploads/2022/07/Photoshop\\_2021\\_Version\\_223.pdf](https://shoeytravels.com/wp-content/uploads/2022/07/Photoshop_2021_Version_223.pdf) <https://l1.intimlobnja.ru/adobe-photoshop-cc-2015-version-18-with-license-code-for-pc/> <https://koi-rausch.de/wp-content/uploads/wyarayl.pdf> [https://www.infoslovakia.sk/wp-content/uploads/2022/07/Photoshop\\_2021.pdf](https://www.infoslovakia.sk/wp-content/uploads/2022/07/Photoshop_2021.pdf) [http://annarborholistic.com/wp-content/uploads/2022/07/Adobe\\_Photoshop\\_2021\\_Version\\_2243.pdf](http://annarborholistic.com/wp-content/uploads/2022/07/Adobe_Photoshop_2021_Version_2243.pdf) [https://gf-tunenoe.dk/wp-content/uploads/2022/07/Adobe\\_Photoshop\\_EXpress\\_Key\\_Generator\\_\\_\\_Updated2022.pdf](https://gf-tunenoe.dk/wp-content/uploads/2022/07/Adobe_Photoshop_EXpress_Key_Generator___Updated2022.pdf) <https://dawnintheworld.net/photoshop-2022-version-23-1-patch-full-version-win-mac-2022/> <https://voltigieren-bb.de/advert/photoshop-cc-2018-full-license-with-key/> <http://www.graham-lawler.com/home/photoshop-2022-crack-serial-number-product-key-april-2022/> <https://vedakavi.com/wp-content/uploads/2022/07/devllaur.pdf> <https://look-finder.com/wp-content/uploads/2022/07/roxchar.pdf> [https://maturesensual.sexy/wp-content/uploads/2022/07/Adobe\\_Photoshop\\_2022\\_Version\\_2301.pdf](https://maturesensual.sexy/wp-content/uploads/2022/07/Adobe_Photoshop_2022_Version_2301.pdf) <https://ryansellsflorida.com/2022/07/01/photoshop-cc-2015-version-17-crack-keygen-download-x64/>